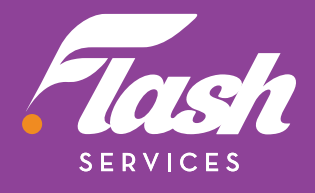

# **POUR VOTRE MODEM CÂBLE GUIDE D'INSTALLATION RAPIDE**

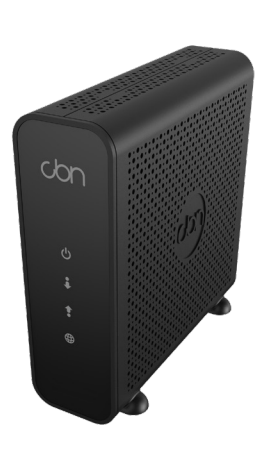

# **ÉTAPE PAR ÉTAPE** INSTRUCTIONS

**POUR CONNECTER LE MODEM INTERNET CÂBLE** (MODÈLE CD8000)

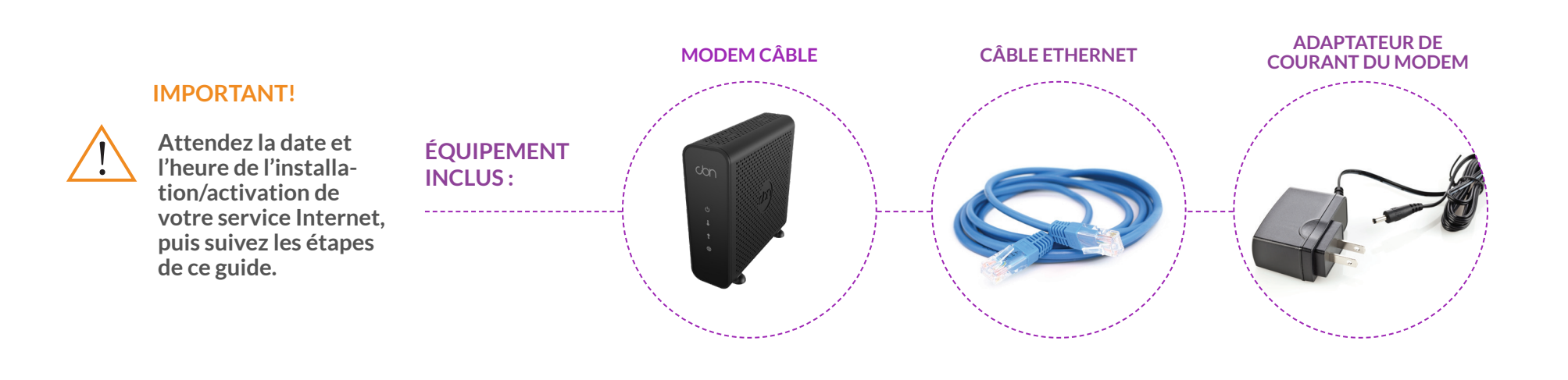

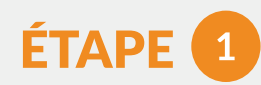

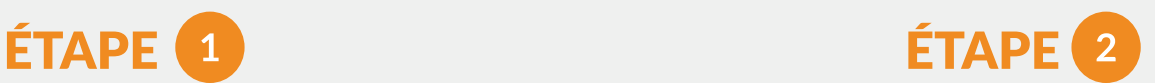

#### **Connecter votre câble coaxial au modem**

• Localisez le câble coaxial dans votre résidence (connecté à

#### **Allumer votre modem**

- Branchez l'adaptateur de courant du modem à l'arrière du modem.
- la prise de câble).
- Connectez-le au port de câble (situé à l'arrière du modem), en effectuant 3 tours dans le sens horaire ou jusqu'à ce qu'il soit solidement fixé.
- 
- Branchez l'autre extrémité dans la prise de courant la plus proche.
- Après environ 1 minute de clignotement, le voyant « Power » à l'avant du modem doit être vert fixe

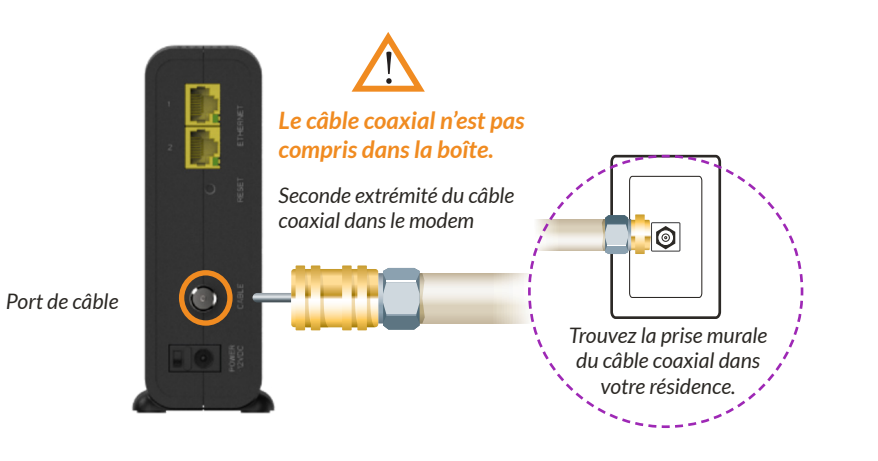

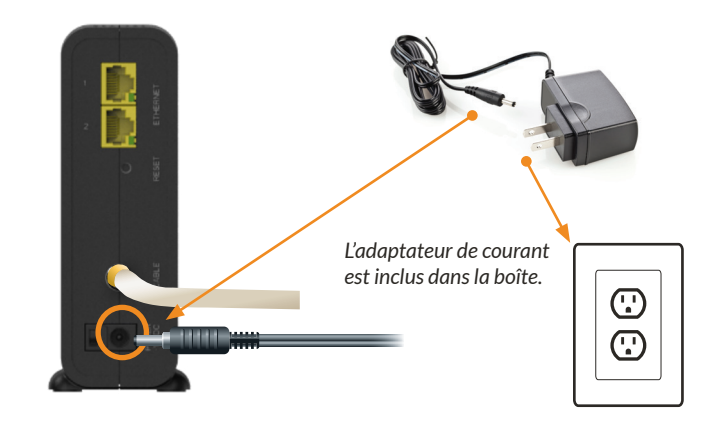

**MODEM INTERNET**  (CD8000) FRANÇAIS

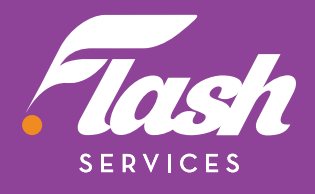

# ÉTAPE

#### ÉTAPE  $\overline{4}$

Remarque : **vous devez avoir un routeur sans fil si vous souhaitez configurer un réseau sans fil dans votre résidence.**

#### **Connecter votre routeur sans fil**

Consultez le guide du fabricant de votre routeur pour terminer la configuration.

• Connectez une extrémité du câble Ethernet au port Ethernet étiqueté « 1». N'utilisez PAS le port étiqueté « 2 », car votre connexion Internet est fournie au travers du port 1.

**Votre routeur sans fil devrait maintenant être IN connecté à l'Internet!**

*Arrière du routeur*

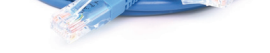

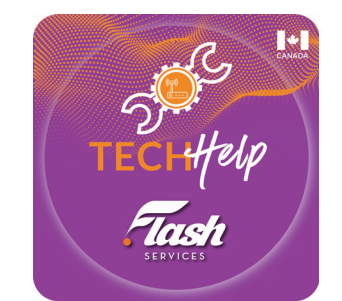

*Câble Ethernet (2e extrémité)*

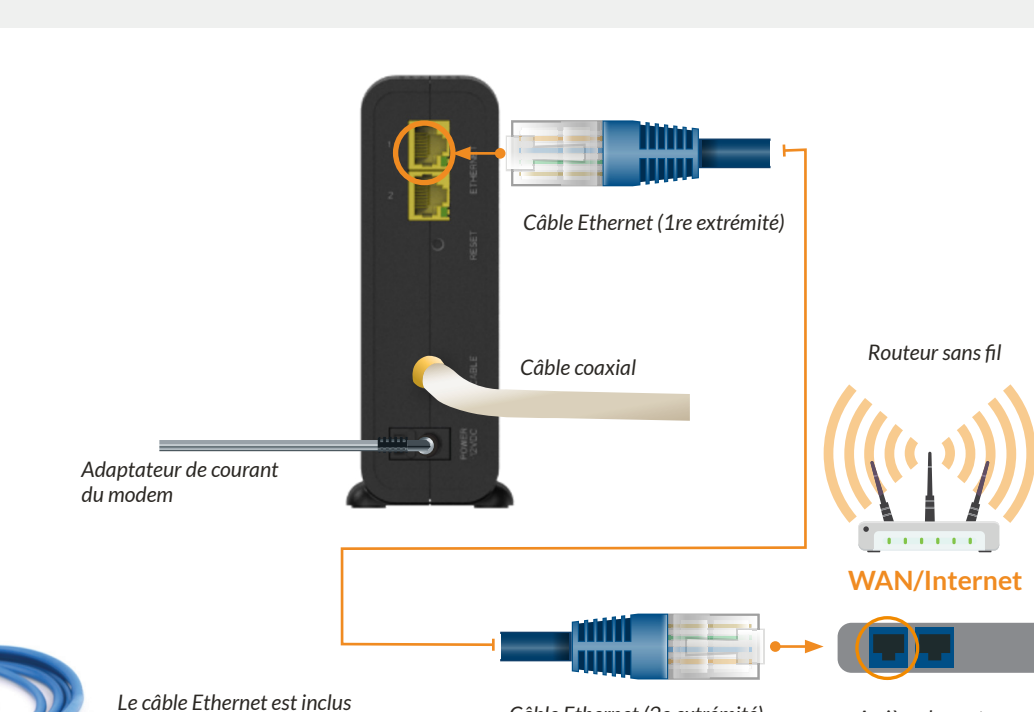

• Downstream (DS) Upstream (US)

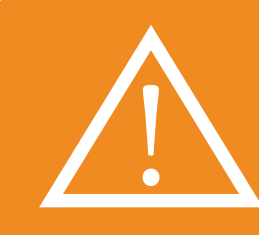

*dans la boîte.*

## **AUTRES APPAREILS**

Si vous vous êtes abonné au service de téléphonie résidentielle Flash, reportez-vous au manuel inclus avec votre adaptateur téléphonique pour terminer la configuration.

*www.myflashservices.com/flash-tech-help/ Balayez le code QR ou rendez-vous sur :*

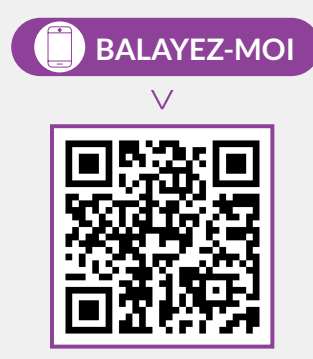

### **BALAYEZ-MOI TÉLÉCHARGEZ L'APPLICATION GRATUITE FLASH TECH HELP**

SUR VOTRE APPAREIL POUR TESTER LA CONNECTIVITÉ DE VOTRE RÉSEAU

#### **Confirmer que le modem est en ligne**

- Pour confirmer une bonne connectivité, les voyants DEL du modem devraient être allumés comme suit :
	- Power
	- Downstream
	- Upstream
	- Online
	- **• Ce processus peut prendre jusqu'à 10 minutes**

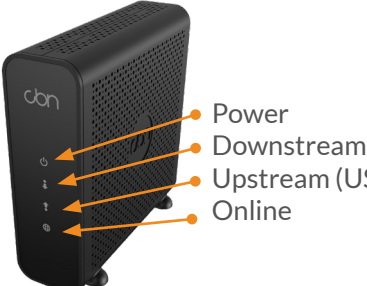